# 脉冲星**X**射线数据处理与分析

### 杨成伟1,郑建华2,3

(1. 北京理工大学 机电学院,北京 100081;2. 中国科学院 国家空间科学中心,北京 100190;3. 中国科学院大学,北京 100049)

摘 要: 综述了脉冲星X射线数据处理的基本方法和流程,对航天器观测到的X射线数据基本格式、原始数据处理、 时间分析、谱分析等内容进行了概括性描述,并以美国航空航天局(National Aeronautics and Space Administration, NASA) 的X射线探测任务NuSTAR (The Nuclear Spectroscopic Telescope Array) 和NICER (Neutron Star Interior Composition Explorer)为例,进行了数据处理的举例,得到了初步的处理结果,可为脉冲星导航和脉冲星天文研究提供参考。 关键词:脉冲星;X射线;时间分析;谱分析

中图分类号:TP18 文献标识码:A 文章编号:2095-7777(2018)03-0219-07

**DOI:**10.15982/j.issn.2095-7777.2018.3.003

引用格式: 杨成伟,郑建华. 脉冲星X射线数据处理与分析[J]. 深空探测学报, 2018, 5 (3): 219-225.

**Reference format:** YANG C W, ZHENG J H. X-ray pulsar data processing and analysis[J]. Journal of Deep Space Exploration, 2018, 5 (3): 219-225.

# 0 引 言

脉冲星自主导航技术经历多年的发展正由最初的 理论探索转入工程应用,正由概念逐步变为现实。国 内外的大量学者为脉冲星导航的发展付出了艰辛的努 力与探索。

从射电到X射线再到Y射线都有一定的时间特征,其中 脉冲星之所以能够用于导航是因为其在物理本质 上具有极为出色的时间特性。脉冲星辐射的物理信号 最适合于航天器导航的是X射线波段的物理信号。

本文就作者曾从事的关于脉冲星X射线数据处理 和分析的基本技术进行综述,为从事X射线脉冲星导 航和脉冲星天文研究提供参考。

# 1 FITS文件

航天器观测到的X射线数据一般以FITS(Flexible Image Transport System)格式文件进行存储, FITS文 件在天文数据处理中有广泛应用。天文观测中的 FITS文件一般由文件头和数据组成文件头含有数据观 测的时间系统、起止时刻、观测设备、观测对象信息 等大量内容数据则是观测设备记录下的基本观测量。 在X射线观测中往往记录的是光子到达探测器的时 刻、位置和能量等信息,这些信息在文件头(Header) 中都有详细的描述。

收稿日期:2018-04-30 修回日期:2018-06-05 基金项目:国家自然科学基金资助项目(11672293)

Heasoft软件包是X射线数据处理中的一款流行软 件,能够完成多种处理功能。现仅简要介绍一些基本 功能的实现过程。在完成具体功能前,首先要进行Heasoft 软件包的初始化,由于主要针对NuSTAR(The Nuclear Spectroscopic Telescope Array)任务进行数据 分析,因此参考作者的使用每次运行Heasoft软件包前 都要运行以下语句:

*source/home/ycw/CALDB/software/tools/caldbinit.sh exportXSELECT\_MDB=/Directory/to/xselect\_nustar. mdb*

#### *heainit*

其中: 第1句初始化CALDB校准数据库; 第2句针 对使用*XSELECT*功能的初始化;第3句对Heasoft软件 包的初始化。

Heasoft软件包中的FV(Fits Viewer)命令能够通 过图像或列表的形式对FITS文件进行查看、修改和选 择。如要读取脉冲星PSR B1509-58在观测ID 400240 01002下的数据时,在Linux系统终端输入:

#### *fv srcB1509.fits*

此时会打开*fv*界面显示相关数据[如图](#page-1-0) [1](#page-1-0)所示。从该 界面可以看到该文件由3部分组成,分别是EVENTS、 GTI和REG部分。EVENTS部分包含19 067个X射线光 子到达时间,每个光子特有属性共有14列的说明,除 时间外还包括能量、坐标、通道等信息;GTI(Good Time Interval)表示可用光子数据的时间范围; REG为 光子数据的位置范围利用图像模式的X射线探测器获

 $\sim$   $\sim$   $\sim$   $\sim$   $\sim$   $\sim$   $\sim$ 

得的数据需要先根据观测源的位置,选定数据位置范 围才能获得较高信噪比的观测源数据。

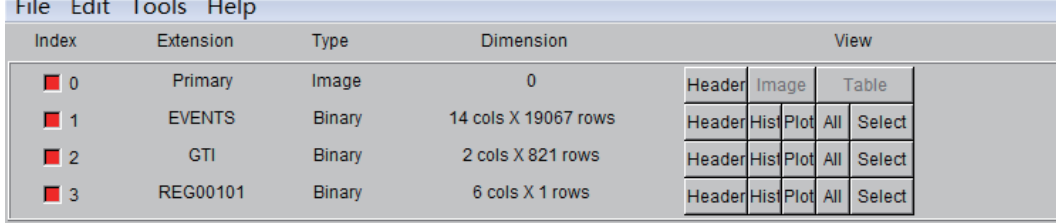

图 1 利用FV读取B1509-58脉冲星的X射线观测数据

Fig. 1 Using FV to read the X-ray observation data of B1509-58 pulsar

## <span id="page-1-0"></span>2 X射线数据初步处理

经过空间观测,能够得到X射线光子到达时间的 原始数据,但由于像素坏点、坐标系转换、虚光、像 素位置误差等因素的影响必须要对数据进行校准。美 国加州理工大学的科学数据运行中心为NuSTAR任务[\[1\]](#page-6-0) 编制了用于数据校准的软件NuSTARDAS(NuSTAR Data Analysis Software),利用该软件可以完成NuSTAR数 据的处理和分析等操作。

NuSTAR任务配备了两个相同的X射线光子焦平面 收集组件(Focal Plane Module, FPM), 分别为 FPMA和FPMB,有效探测能级为3.0~79.0 keV。在 NuSTARDAS软件中重要的处理命令为nupipeline,主 要完成坐标系转换、姿态校准、坏像素剔除、能量校 准、天球位置计算、根据校准文件库的数据剔除、数 据可用时间段计算、由时间分辨率引起的无效时间的 校准、曝光时间计算等处理,调用格式如下:

*nupipeline indir=Path/to/Data Folder/ steminputs= nuOBSID outdir=Path/to/Output Folder*

其中:*indir*为观测数据的位置;*steminputs*为观测 数据的ID;*outdir*为经处理后的数据存放位置。

在完成数据校准后便得到了可用于科学分析的数 据,由于空间背景的存在使得信噪比水平较低。因 此,需要进行脉冲星源的选取,需要去掉背景辐射光 子才能进行脉冲星的时间分析和谱分析。首先,需要 用到DS9软件选取星源区域,再用Xselect命令选取指 定区域的光子序列,获得的指定区域的X射线脉冲星 光子序列是光子到达航天器的时间(Local Time)。由 于航天器高速飞行产生的多普勒效应会使折叠出的脉 冲轮廓并不精确,为了进行精确的时间分析必须将光 子到达航天器的时间转换到光子到达太阳系质心的时 间,并修正星载时钟的时差。Heasoft软件包集成了该 时间转换命令barycorr调用格式为

*barycorr infile =Path/to/EventFile outfile= Path/to/*

### *OutputFile orbitfiles= Path/to/OrbitFile clockfile= Path/to/ClockFile ra=RA dec=DEC*

其中:*infile*为需要进行太阳系质心时间转换的光 子序列文件;*outfile*为时间转换的输出文件;*orbitfiles* 为卫星轨道文件;*clockfile*为星载时钟的钟差文件;卫 星任务组会定期发布,*RA*为脉冲星的赤经;*DEC*为脉 冲星的赤纬。

barycorr软件中进行的时间转换为

 $tb = tobs + (clock) - (dispersion) + (geometric) +$ ("Einstein") – ("Shapiro")

其中:*tb*为光子到达太阳系质心的时间即脉冲星 导航中利用的光子到达时间;*tobs*为光子到达航天器 的观测时间;(*clock*)为将航天器的本地时间系统转 换为地球质心力学时,包括星载时钟的修正,该项与 具体的X射线观测望远镜有关。

在RXTE任务中,只要进行适当的时钟修正,星载记 录时间就可以直接表达为地球质心力学时。(*dispersion*) 为色散改正,对于X射线来讲色,散改正量为0, (geometric)为几何学时间延迟量, ("Einstein")为 由相对论效应引起的爱因斯坦延迟,("*Shapiro*")为 沙皮诺延迟是由太阳系内引力场的光线弯曲引起的。

经上述一系列的数据处理后就可以进行时间分析和 谱分析。时间分析主要进行周期检测、周期的一阶和二 阶导数拟合、光子计数及计数率统计、基于历元折叠 的轮廓分析、周期跃变、双星系统轨道参数分析等。 工作谱分析主要进行星源能量谱的模型拟合、背景谱 分析、物理辐射模型建立与验证等工作,往往需要结 合具体的X射线望远镜的相关参数和文件进行分析。

# 3 X射线时间分析

#### 3.1 周期检测

X射线时间分析的重要内容是进行星源的周期检 测,包括脉冲星自身的旋转周期检测和双星系统中轨 道周期的检测。这能够帮助我们了解脉冲星的年龄等 物理参数,进而了解演化进程。在X射线脉冲星导航 数据库的构建中,周期检测是基础,只有首先确定脉 冲星星源的信号周期性以及轮廓特征才能得到导航脉 冲星数据库的精确参数。

时往往采用 $\chi^2$ 周期检测或Z $_{\rm a}^2$ 周期检测,这2种方法都在 期相比离散傅里叶变换方法精度更高。 Z<sup>^</sup>周期检测方 法较 $x^2$ 周期检测方法计算量大但有着更高的搜寻精度。 离散傅里叶周期检测适用于在周期未知情况下的 检测,但计算量较大。因此,在已知脉冲星周期范围 一定的周期范围内进行搜索极大值点,即与脉冲星周

学中广泛使用的x2检测标准(卡方检测)进行周期检 在周期范围了解的情况下,可以采用X射线天文 测检验。按照某一周期折叠的脉冲轮廓是否具有足够 好的分布,即:脉冲轮廓各个Bin中的光子数目距平均 值的离散程度。在指定范围内获得离散程度最高的轮 廓,其对应的周期值即为脉冲星的自转周期。

用于脉冲星轮廓检测的卡方计算标准定义为

$$
\chi^2 = \frac{1}{\bar{x}} \sum_{i=1}^n (x_i - \bar{x})^2
$$
 (1)

其中:  $\bar{x}$ 为平均值;  $n$ 为统计数据的总数目。

 $\chi^2$ 值越大轮廓分布越好,表明该折叠周期为脉冲星的 卡方检测可以用来评判折叠的脉冲轮廓的好坏, 自转周期。

*x* = *N*<sub>γ</sub>/*N* 为每个Bin中的平均光子数目, *N*<sub>γ</sub>为光子总数 以PSR B1509-58脉冲星为例进行卡方周期检测。 目,*N*为Bin的个数*xi*折叠到各个Bin中的光子数目,搜 索初始值为0.151 735 s, 搜索步长为0.000 000 1 s, 搜 索个数为1万个, Bin的个数为128。由[图](#page-2-0) [2](#page-2-0)可以看出在 周期0.151 738 277 07 s处卡方值最大。

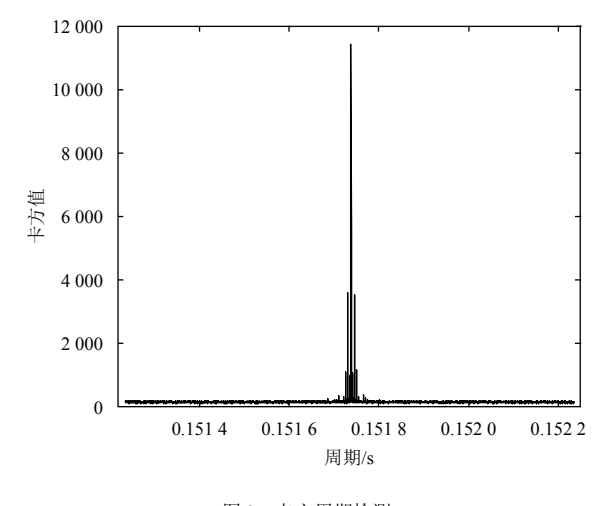

<span id="page-2-0"></span>图 2 卡方周期检测 Fig. 2 Period detection using Chi-square test

双星系统的轨道周期较长,每个Bin的时间间隔也相 对较长。由于光子探测无效时间的存在,如果简单地利 用各个Bin中的光子数目进行检测往往会造成很大的误差。 因此,在双星系统轨道周期检测中采用光子计数率(单 位时间内的光子数目)来进行卡方分布统计。定义式为

$$
S = \sum_{j=1}^{n} (R_j - R)^2 / \sigma_j^2
$$
 (2)

其中:  $n$ 为Bin的数目;  $R = N_{\gamma}/T$  为平均的光子计数 率;  $N_{\gamma}$ 为光子总数目;  $T$ 为光子探测总时间;  $R_j = N_{\gamma j}/T_j$ 为第  $j$ 个Bin中的光子计数率 $N_{\gamma j}$ ; 为第  $j$ 个Bin中的光子 数目;  $T_j$ 为第 *j*个Bin的时间间隔;  $\sigma_j^2 = R/T_j$ 。在计 算中要注意 $T$ 和 $T_j$ 为光子探测的有效时间,可由光子序 列FITS文件中的GTI(Good Time Interval)表得到。

在多个搜索周期下,进行折叠将得到一系列的统 计量*S*。由于光子到达时间为随机量,在背景噪声的影 响下,卡方检测的最大值不一定是最优的结果。但大 量*S*值能够表现出一定的统计特性。利用含有周期项的 统计函数进行拟合,将使结果更具有可信性。Leahy提 出的Epoch Folding方法[[2](#page-6-1)]能够对卡方分布的*S*量进行拟 合,使结果更为精确。在光子较少的情况下Epoch Folding方法同样具有很高的精度,Epoch Folding方法 的拟合函数为

$$
S_e = S_{\text{noise}} + (A^2 N_\gamma/2) \frac{\sin^2 x}{x^2} f(n)
$$
 (3)

其中: S<sub>noise</sub> = *n*−1; *n*为Bin的数目; *A为S*<sub>e</sub>统计量的幅 值, 是需要拟合的量;  $N_{\gamma}$ 为光子总数目;  $x = T_{s}πδ/P'$ ;  $T$ <sub>s</sub>为观测的总时间;  $\delta = P'/P - 1$ ;  $P'$ 为折叠的试验周 期;*P*为需要拟合的参数。

 $\frac{1}{2}$ 拟合结果即为最优的周期统计结果 $f(n) = 1 - \frac{\pi^2}{3n^2} + \frac{1}{2}$  $2\pi^4/45n^4$ 。

利用Epoch Folding方法进行4U 0142+61脉冲星的 周期搜索,该脉冲星位于仙后座中,是非常规X射线 脉冲星的一员,距地球约1.3万光年、自转周期约为  $8.69\,\mathrm{s}$ 、周期一阶导数为 $0.2\times10^{-11}\,\mathrm{s}\,\mathrm{s}^{-1}$ 、两级磁场强度为

$$
B = 3.2 \times 10^{19} \sqrt{P\dot{P}} \,\text{G} = 1.3 \times 10^{14} \,\text{G} \tag{4}
$$

在2~10 keV能段,在非常规X射线脉冲星中具有较 高的光度,约为 $1 \times 10^{35}$  erg/s。从红外波段到硬X射线波 段均有辐射。在观测中也发现了该脉冲星的脉冲轮廓有 缓慢的变化,并且存在X射线暴现象。NuSTAR任务在 2014年3月对该脉冲星进行了观测。Epoch Folding方法在 进行周期拟合后得到自转周期为*P* = 8.689 157 5 ± 3.799 × 10<sup>-6</sup> s, 同其他文献中得到的自转周期一致, 如图 3所示。 <sup>s</sup>,同其他文献中得到的自转周期一致,[如图](#page-3-0) [3](#page-3-0)所示。 0.151 4 0.151 6 0.151 8 0.152 0 0.152 2

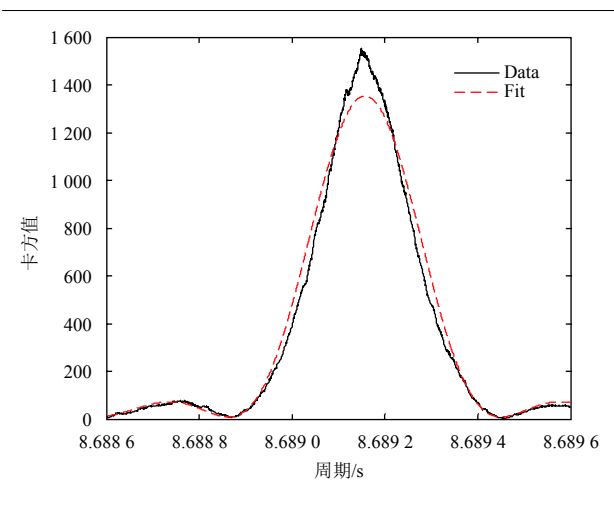

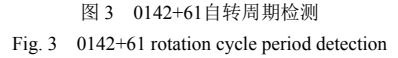

类似于 $\chi^2$ 周期检测, $Z_n^2$ 周期检测提供了另一种对 累积脉冲轮廓好坏进行评价的统计量。 Z<sup>2</sup>统计量相对 于 $x^2$ 统计量而言, 具有更高的精度而且在光子数较少 的情况下仍能取得较好的统计结果。

根据脉冲星时间相位模型每个光子到达时间都对 应一个脉冲相位即

$$
\phi_j = Fra(\nu \Delta t_j + \dot{\nu} \Delta t_j^2 / 2 + \ddot{\nu} \Delta t_j^3 / 6) \tag{5}
$$

其中: Fra为取小数运算; φ<sub>j</sub>为第j个光子脉冲相位的 *v* ∆*t<sup>j</sup>* = *t<sup>j</sup>* −*t*<sup>0</sup> 小数部分; 为脉冲星自转周期; 为从时间  $t_0$ 经历的时间,是光子到达太阳系质心(Temps Dynamique Baricentrique, TDB)的时间。

那么,Z<sup>2</sup>统计量可以定义为<sup>[[3](#page-6-2)]</sup>

$$
Z_n^2 = (2/N) \sum_{k=1}^n \left[ \left( \sum_{j=1}^N \cos 2\pi k \phi_j \right)^2 + \left( \sum_{j=1}^N \sin 2\pi k \phi_j \right)^2 \right] \tag{6}
$$

其中: N为光子总数: n为谐波分量的个数。

仍以PSR B1509-58脉冲星为例, 进行 Z2周期检 处的Z2统计值最大,则此处对应的折叠周期为脉冲星 测。光子总数为19 067, 取4阶谐波分量, 初始搜索周 期取为0.151 738 277 07 s, Bin个数为64, 搜索步长为 0.000 000 001 s。由[图](#page-3-1) [4](#page-3-1)可以看出在周期0.151 738 277 s B1509-58的自转周期与上述结果一致。

### 3.2 脉冲比例

在完成周期检测后,需要进行脉冲比例(Pulsed Fraction)的分析,用以评价折叠出的脉冲轮廓的强度 及好坏。该分析结果在X射线时间分析中有重要作 用。比较不同轮廓间的差别来分析脉冲辐射相对于背 景辐射的强度。若要在脉冲星导航数据库建立中起到 参考作用更倾向于选择脉冲比例大的脉冲星。脉冲比 例的计算方法一般有以下几种。

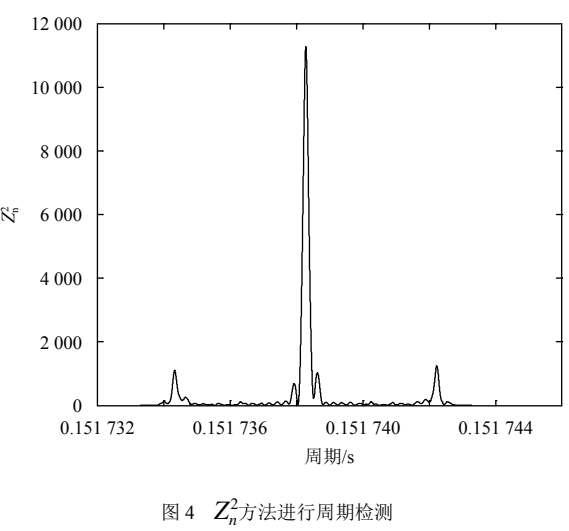

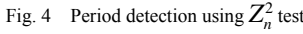

<span id="page-3-1"></span>1)峰值脉冲比例(Peak-to-Peak Pulsed Fraction)

峰值脉冲比例以脉冲轮廓中的最小值和最大值进 行脉冲轮廓的评估。

$$
PF = \frac{F_{\text{max}} - F_{\text{min}}}{F_{\text{max}} + F_{\text{min}}} \tag{7}
$$

其中:  $F_{\text{max}}$ 为脉冲轮廓中各个bin中光子数的最大值,  $F_{\rm min}$ 为最小值。

以脉冲轮廓为正弦波形Asin(2πφ) + B为例, 进行 脉冲比例的计算,该脉冲轮廓[为图](#page-3-2) [5](#page-3-2)所示。

<span id="page-3-0"></span>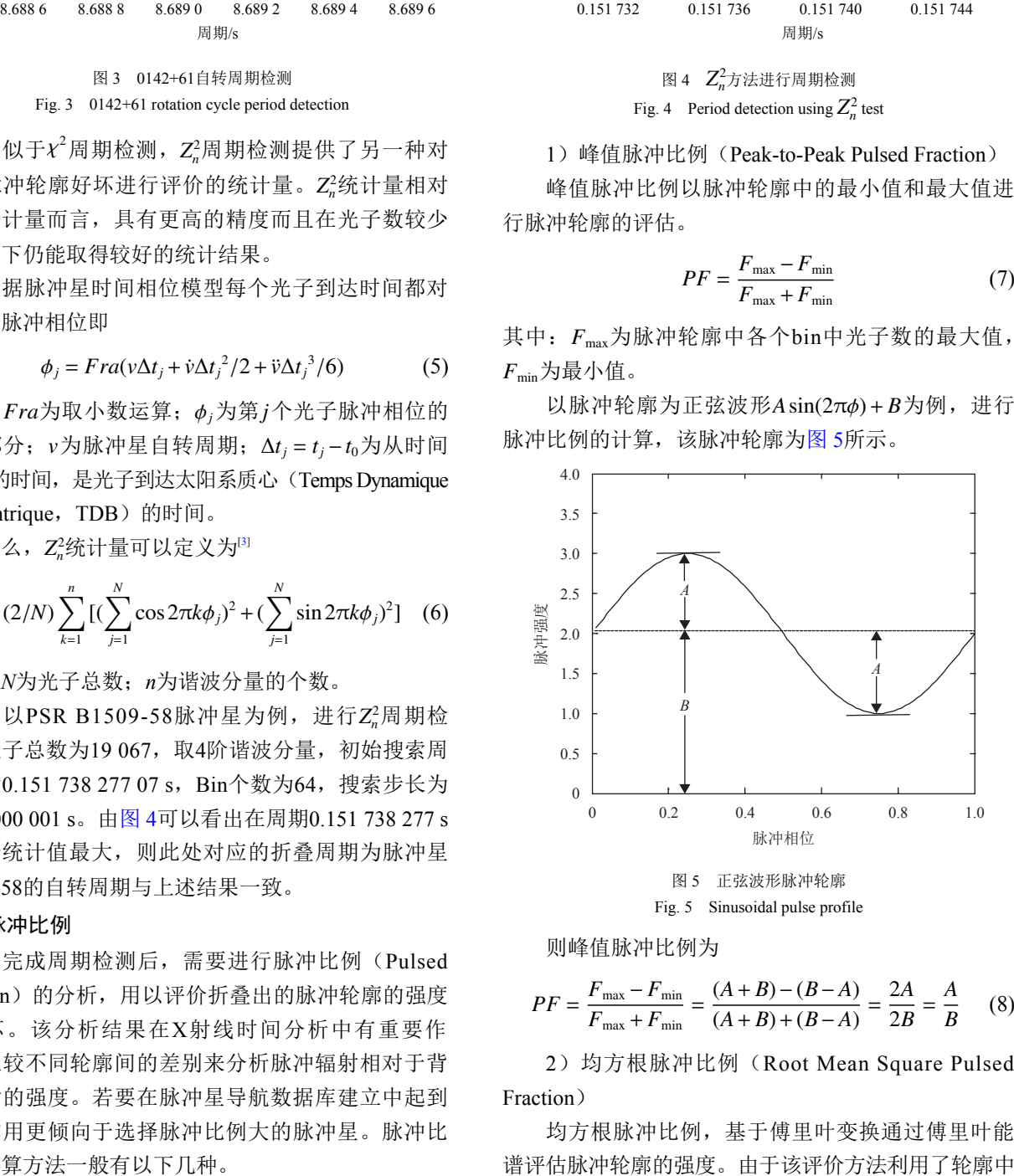

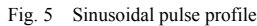

<span id="page-3-2"></span>则峰值脉冲比例为

$$
PF = \frac{F_{\text{max}} - F_{\text{min}}}{F_{\text{max}} + F_{\text{min}}} = \frac{(A+B) - (B-A)}{(A+B) + (B-A)} = \frac{2A}{2B} = \frac{A}{B} \tag{8}
$$

2)均方根脉冲比例(Root Mean Square Pulsed Fraction)

均方根脉冲比例,基于傅里叶变换通过傅里叶能

所有的bin值,相比峰值脉冲比例,有着更好的统计性能。

$$
PF = \frac{\sqrt{2\sum_{k=1}^{6} [(a_k^2 + b_k^2) - (\sigma_{ak}^2 + \sigma_{bk}^2)]}}{a_0}
$$
(9)

$$
a_k = \frac{1}{N} \sum_{i=1}^{N} p_i \cos(\frac{2\pi k i}{N})
$$
\n(10)

$$
b_k = \frac{1}{N} \sum_{i=1}^{N} p_i \sin(\frac{2\pi k i}{N})
$$
 (11)

间隔中的光子数; k为傅里叶变换的谐波数目; σαk和  $\sigma_{\scriptscriptstyle bk}$ 分别为 $a_k$ 和 $b_k$ 的不确定度。 其中:*N*为脉冲轮廓中相位间隔的数目;*pi*为每个相位

仍以正弦波形Asin(2πφ)+B脉冲轮廓为例计算均 方根脉冲比例。该脉冲轮廓只有一次谐波, 即k=1, 因此在不考虑不确定度的情况下,由三角函数的正交 性可以得到

$$
PF = \frac{\sqrt{2(a_1^2 + b_1^2)}}{a_0} = \frac{1}{\sqrt{2}} \frac{A}{B}
$$
 (12)

3)面积脉冲比例(Area Pulsed Fraction)

从表达式上很容易理解面积脉冲比例计算的是脉 冲振幅的面积与整个脉冲轮廓面积的比值反映了脉冲 轮廓相对于噪声的强度。

$$
PF = \frac{\sum_{i=1}^{N} p_i - N \cdot p_{\min}}{\sum_{i=1}^{N} p_i}
$$
 (13)

其中: *p*min为各个相位间隔内光子数的最小值。

仍以正弦波形Asin(2πφ) + B脉冲轮廓为例, 由面 积公式得到

$$
PF = \frac{\sum_{i=1}^{N} p_i - N \cdot p_{\min}}{\sum_{i=1}^{N} p_i} = \frac{B - (B - A)}{B} = \frac{A}{B}
$$
 (14)

在不同能级下,同一颗脉冲星的脉冲轮廓存在差 异,这时便可以利用脉冲比例进行脉冲强度的分析。 例如在不同能级下,4U 0142+61具有不同的累积脉冲 轮廓,按照3~5、5~8、8~20、20~35、35~50、 50~79 [keV](#page-5-0)划分能量段可得到不同能级下的脉冲轮 廓,如[图](#page-5-0) [6](#page-5-0)所示,从中可以看出在不同能级上脉冲轮 廓的形态有很大的差异。

按照上述的能段划分利用Area方法进行脉冲比例 的计算,可以得到不同能段的脉冲比例。Area脉冲比 例分别为:  $12.7\% \pm 1.2\%$  (3~5 keV)、15.4% ±  $2\%$  (5~8 keV),  $14.9\% \pm 3\%$  (8~20 keV),  $30.8\% \pm$ 7.2% (20~35 keV)、33.9%  $\pm$  12.6% (35~50 keV) 以及52.7% ± 20%(50~79 keV)。可知Area脉冲比例 随着能级的增加持续增长,这种趋势同Hartog[[4](#page-6-3)]得出的 结论一致。

### 4 X射线谱分析

XSPEC软件是美国航空航天局(National Aeronautics and Space Administration, NASA)管理和发布的关于 X射线谱分析的软件,能够处理多个X射线探测任务的 数据、完成数种辐射模型的建立和拟合,并对拟合结 果进行统计评估。通过图形显示和数值分析,帮助人 们推断天体辐射的物理特性。XSPEC也能够模拟特定 X射线探测任务的能谱,在科学任务分析和规划中起 到重要作用,在高能X射线谱分析中应用十分普遍。 在脉冲星导航中,可以用于之前X射线探测任务的结 果,进行对比分析以确认脉冲星导航探测器是否存在 问题,也可以在导航的同时兼顾科学分析。

在仿真中需要用到两个重要文件,即RMF文件和 ARF文件,描述X射线探测设备的性能。RMF文件是 响应矩阵文件(Response Matrix File), 描述了X射线 探测设备对X射线能量及收集通道的响应。ARF是辅 助响应文件(Ancillary Response File),包含了不同能 级。X射线光子的有效面积响应及其参数影响因素, 主要有X射线探测设备的设置、视场位置、有效面 积、量子效率、滤波器转换效能、晕影改正等因素。

在获得两个文件之后便可以建立辐射模型。XSPEC 能根据辐射模型和设备的响应参数进行随机数打靶, 获得较高置信度的模拟X射线能谱。对该能谱进行拟 合,便能给出该探测设备在指定的观测时间内,所能 获得的探测目标物理参数的精度。其中,几个比较重 要的命令为model命令、fakeit命令和fit命令。

model命令可以根据设定的参数,进行光子能量谱 模型的建立,用于分析星源的辐射模型。常用的辐射 模型为黑体辐射谱模型(blackbody)和幂律谱模型 (powerlaw),黑体谱可由黑体辐射引起,幂律谱可 由热轫致辐射、同步加速辐射和逆康普顿散射引起。

XSPEC中的黑体辐射谱模型为

$$
A(E) = \frac{K \times 8.0525E^2 \text{d}E}{(kT)^4 [\exp(E/kT) - 1]}
$$
(15)

keV;  $K = L_{39}/D_{10}^2$ ,  $L_{39}$ 为星源光度, 单位为10<sup>39</sup>erg/s,  $D_{10}$ 为到星源的距离,单位为10 kpc;E为辐射能量。 其中:  $k$ 为玻尔兹曼常数; T为黑体绝对温度, 单位为

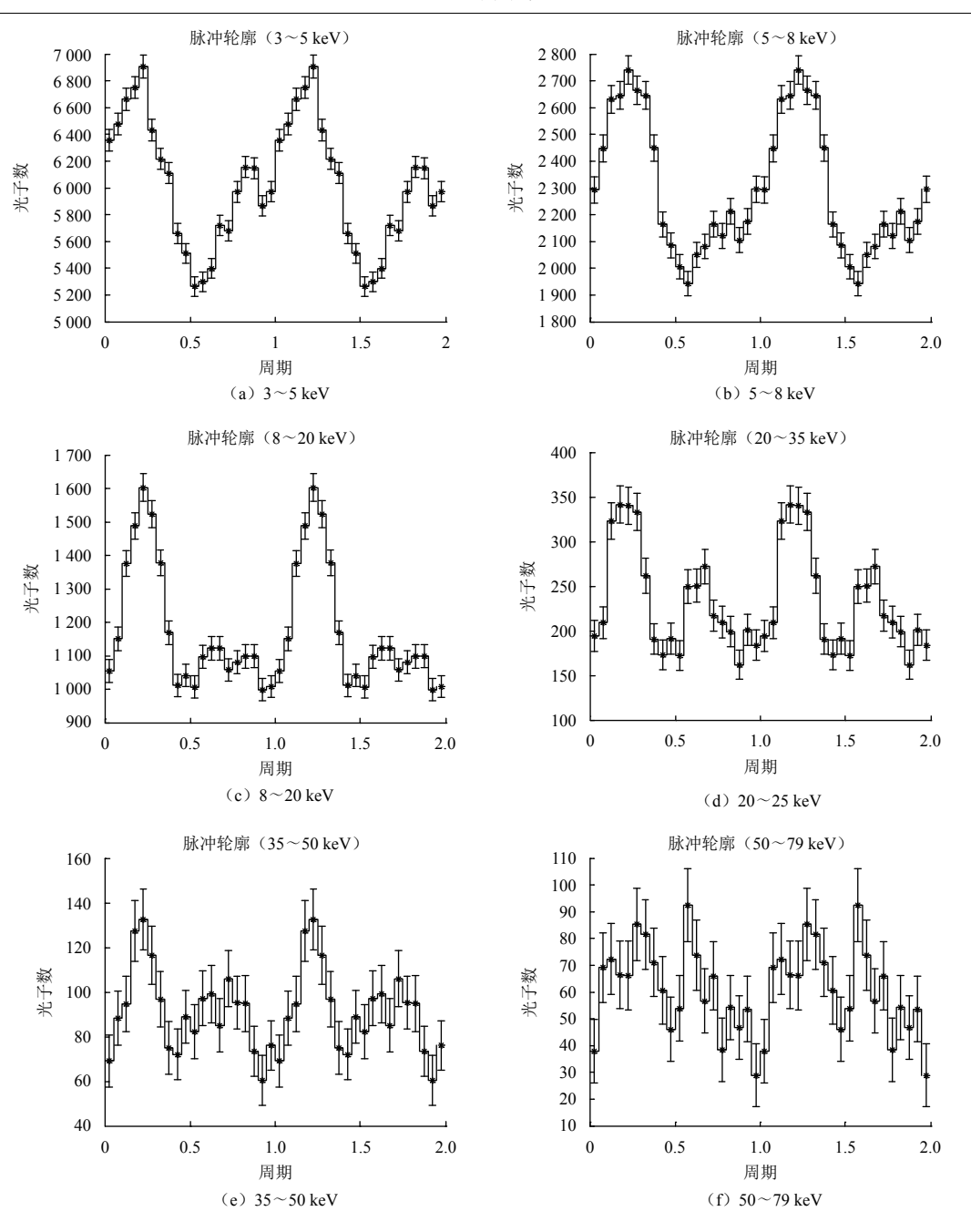

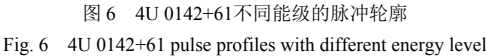

<span id="page-5-0"></span>XSPEC中的幂律谱模型为

$$
A(E) = KE^{-\alpha} \tag{16}
$$

其中:α为幂律谱模型指数;*K*为模型系数单位为 photons keV<sup>-1</sup>cm<sup>-2</sup>s<sup>-1</sup> a@1 keV  $\circ$ 

fakeit命令能够根据X射线探测器的RMF和ARF文 件,仿真出该X射线探测器能捕捉到的X射线光子能量 数据,这可以作为模拟数据进行模型的拟合,具有很 高的可信度,用于观测任务论证等场合。调用格式为

*fakeit none & nicer.rmf & nicer.rmf & y & blah &*

*J184 7.fak & 200 000*,*1*,*200 000*

其中, nicer.rmf和nicer.rmf为NICER探测器对应的 RMF和ARF文件,J1847.fak为仿真出的数据文件,200 000 为仿真的观测时长,单位为s、y和blah,为格式输入。

fit命令根据建立的辐射模型,利用观测或模拟生 成的数据进行模型拟合,并给出多种统计量以评判拟 合结果的可信性,当可信性较高时,便可以接受模 型,推断出星源的物理辐射形式。

仿真中用到的RMF文件和ARF文件,由美国宇航 局戈达德航天中心提供。XSPEC中模型的参数需要参 考相关探测目标的研究文献。但有些探测目标由于没 有进行观测或观测时间较短,或X射线望远镜的观测 能力有限,无法从文献中查找,此时可以简单地通过 黑体辐射热力学和普朗克函数进行估计。

普朗克黑体辐射定律为

$$
F_{\lambda}d\lambda = \frac{L_{\lambda}}{4\pi r^2}d\lambda = \frac{2\pi hc^2/\lambda^5}{e^{hc/\lambda kT} - 1}(\frac{R}{r})^2d\lambda
$$
 (17)

其中: F<sub>λ</sub>dλ为波长在dλ范围内的光子在1 s内1 m<sup>2</sup>面积 上的辐射能量; L<sub>λ</sub>为波长在dλ范围内的光子总辐射  $c$ 为光速; $kT$ 为黑体温度; $R$ 为星源半径。 能:  $r$ 为X射线望远镜到星源的距离;  $h$ 为普朗克常量;

能量段的总辐射能量为7.597  $9 \times 10^{29}$  erg/s,X射线探测器 单位面积上接收的光子流量为9.032 8×10<sup>-17</sup> erg/s/cm<sup>2</sup>。 如果已知星源的半径、温度和距离,便能通过普朗 克黑体辐射定律的积分求出指定能量段的辐射流量,进 而得到黑体辐射模型的系数*K*。例如,磁星J1847-0310 的半径约为12 km、温度约为0.13 keV、距离为8.4 kpc, 那么对普朗克辐射定律求积分后,可得到在0.2~10 keV

### 5 结 论

本文对脉冲星X射线的基本数据处理流程和基本 分析方法进行了综述,使读者能够快速进入脉冲星 X射线数据处理的大门,为脉冲星导航和脉冲星天文 研究提供了参考。

#### <span id="page-6-0"></span>参考文献

- [1] HARRISON A, BOGGS S, CHRISTENSEN F, et al. The nuclear spectroscopic telescope array(NuSTAR)[J]. Astrophysical Journal, 2013,770(103):347-356.
- <span id="page-6-1"></span>LEAHY A. Searches for pulsed emission: improved determination of [2] period and amplitude from epoch folding for sinusoidal signals[J]. Astronomy and Astrophysics,1987(180):275-277.
- <span id="page-6-2"></span>[3] BUCCHERI R, BENNETT K, BIGNAMI F, et al. Search for pulsed gamma-ray emission from radio pulsars in the COS-B data[J]. Astronomy and Astrophysiscs,1983(128):245-251.
- [4] HARTOG R, KUIPER L, HERMSEN W, et al. Detailed high-energy characteristics of AXP 4U 0142+61 multi-year observations with INTEGRAL, RXTE, XMM -Newton and ASCA[J]. Astronomy and Astrophysics,2008(4):1-20.

<span id="page-6-3"></span>作者简介:

杨成伟(1986– ),男,副研究员,主要研究方向:集群智能无人系统的 协同决策与控制。 通信地址:北京市海淀区中关村南大街5号(100081) 电话:(010)68912081

E-mail:yangchengwei@bit.edu.cn

郑建华(1966-),女,研究员,博士生导师,主要研究方向:飞行器动力 学控制与仿真、飞行器自主导航与控制。

通信地址:北京市怀柔区京密路北二街国家空间科学中心(100091) 电话:(010)62586374

E-mail:zhengjianhua@nssc.ac.cn

### **X-Ray Pulsar Data Processing and Analysis**

YANG Chengwei<sup>1</sup>, ZHENG Jianhua<sup>2, 3</sup>

(1. Mechatronical School, Beijing Institute of Technology, Beijing 100086, China; 2. National Space Science Center, Chinese Academy of Sciences, Beijing 100190, China; 3. Chinese Academy of Sciences, Beijing 100049, China)

Abstract: The X-ray pulsar data processing methods and procedures are introduced. The X-ray basic data format, X-ray original data processing, time analysis, spectrum analysis are described. X-ray data processing are conducted, taking the NASA X-ray detection mission NuSTAR and, some preliminary results are provided. This paper provides a reference for the scholar entering the pulsar navigation and astronomy research field.

Key words: pulsar; X-ray; timing analysis; spectrum analysis **High lights**:

- The X-ray pulsar data format and the common usage of related softwares are introduced.
- The timing analysis methods for X-ray pulsar are summarized.
- The spectral analysis methods for X-ray pulsar are summarized.

[责任编辑:高莎,英文审校:朱恬]